### ISTITUTO TECNICO STATALE del SETTORE ECONOMICO "O. Mattiussi"

Pordenone

Disciplina: Informatica

Programmazione disciplinare

Anno scolastico 2018/19

### Indice

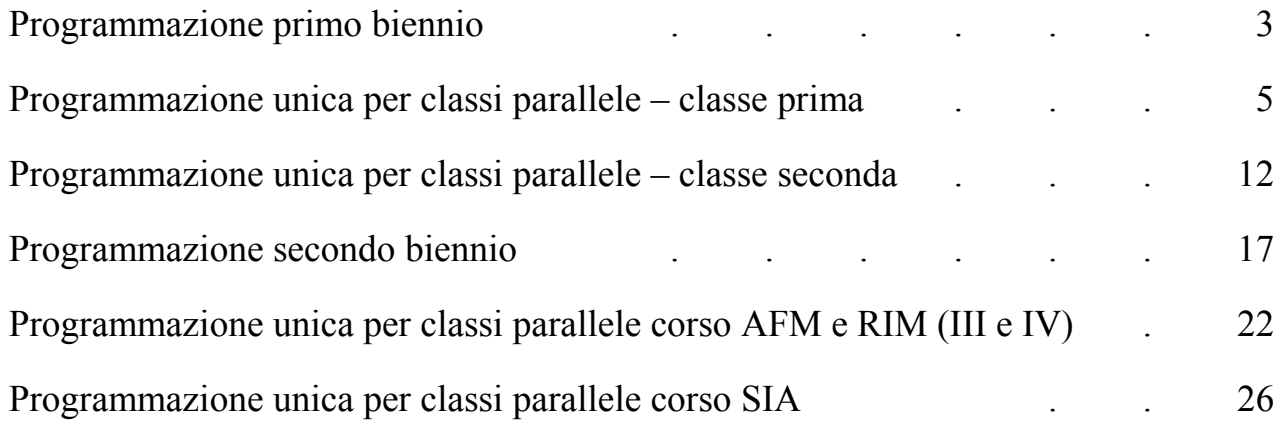

### Ipotesi di programmazione disciplinare

### per il primo biennio

Al termine del percorso quinquennale di istruzione tecnica del settore economico lo studente deve essere in grado di:

utilizzare gli strumenti e le reti informatiche nelle attività di studio, ricerca e approfondimento disciplinare:

individuare ed utilizzare le moderne forme di comunicazione visiva e multimediale, anche con riferimento alle strategie espressive e agli strumenti tecnici della comunicazione in rete:

padroneggiare l'uso di strumenti tecnologici con particolare attenzione alla sicurezza nei luoghi di vita e di lavoro, alla tutela della persona, dell'ambiente e del territorio;

agire nel sistema informativo dell'azienda e contribuire sia alla sua innovazione sia al suo adeguamento organizzativo e tecnologico;

elaborare, interpretare e rappresentare efficacemente dati aziendali con il ricorso a strumenti informatici e software gestionali.

### Primo biennio

Nel primo biennio, il docente di "Informatica" definisce - nell'ambito della programmazione collegiale del Consiglio di classe – il percorso dello studente per il conseguimento dei risultati di apprendimento sopra descritti in termini di competenze, con riferimento alle conoscenze e alle abilità di seguito indicate.

### **Conoscenze**

Sistemi informatici. Informazioni, dati e loro codifica. Architettura e componenti di un computer. Comunicazione uomo-macchina. Struttura e funzioni di un sistema operativo.

Software di utilità e software gestionali. Fasi risolutive di un problema, algoritmi e loro rappresentazione.

Organizzazione logica dei dati.

Fondamenti di programmazione e sviluppo di semplici programmi in un linguaggio di tipo strutturato. Struttura di una rete.

Funzioni e caratteristiche della rete Internet e della posta elettronica.

Normativa sulla privacy e sul diritto d'autore.

### **Abilità**

Riconoscere le caratteristiche logico-funzionali di un computer e il ruolo strumentale svolto nei vari ambiti (calcolo, elaborazione, comunicazione, ecc.).

Riconoscere e utilizzare le funzioni di base di un sistema operativo.

Raccogliere, organizzare e rappresentare dati/informazioni sia di tipo testuale che multimediale. Analizzare, risolvere problemi e codificarne la soluzione con i principi della programmazione strutturata.

Utilizzare programmi di scrittura, di grafica e il foglio elettronico.

Utilizzare software gestionali per le attività del settore di studio.

Utilizzare la rete Internet per ricercare fonti e dati di tipo tecnico-scientifico-economico.

Utilizzare le reti per attività di comunicazione interpersonale.

Riconoscere i limiti e i rischi dell'uso della tecnologie.

Riconoscere le principali forme di gestione e controllo dell'informazione e della comunicazione specie nell'ambito tecnicoscientifico-economico.

### Programmazione Unica per Classi Parallele  $\bullet$

### **Classe Prima**

### **Modulo n. 1: CONCETTI DI BASE**

### Contenuti

- $\triangle$  Definizione di Informatica
- $\triangle$  Concetto di algoritmo
- <sup> $\triangle$ </sup> Diagrammi di flusso
- ▲ Sistema binario
- <sup> $\triangle$ </sup> Concetto di Bit e Byte
- A Rappresentazione digitale dei dati
- $\triangle$  Il linguaggio naturale e di programmazione
- <sup> $\triangle$ </sup> Struttura hardware di un PC
- $\triangle$  Porte di input ed output
- A CPU
- <sup> $\triangle$ </sup> Memoria centrale RAM e ROM
- A Memorie di massa
- $\triangle$  I dispositivi magnetici
- ▲ I dispositivi ottici
- $\triangle$  I dispositivi elettronici
- $\triangle$  Sistema operativo
- $\triangle$  Il software applicativo

### Conoscenze

- A Analizzare l'evoluzione tecnologica degli strumenti informatici.
- A Riconoscere e conoscere l'utilizzo degli elementi fisici di un sistema di elaborazione dati
- $\triangle$  Comprendere come funziona un computer
- ▲ Comprendere il concetto di software e il suo sviluppo
- A Riconoscere e conoscere l'utilizzo dei principali supporti di memorizzazione
- $\triangle$  Conoscere le principali codifiche delle informazioni
- ▲ Conoscere l'approccio algoritmico alla soluzione dei problemi.
- A Introdursi a Internet e alle reti.

### **Abilità**

<sup> $\triangle$ </sup> Sapere esporre, utilizzando il linguaggio tecnico più appropriato.

### Competenze

- ▲ Utilizzare le conoscenze acquisite e la terminologia specifica.
- A Apprendere e conoscere le componenti principali di un computer e comprenderne il funzionamento.

### **Modulo n. 2: WINDOWS**

### Contenuti

- ▲ Il desktop
- $\triangle$  Il menu start
- $\triangle$  Barra delle applicazioni
- $\triangle$  Pannello di controllo
- $\triangle$  Disinstallare un'applicazione
- A Modificare la risoluzione dello schermo
- $\triangle$  Creare un'icona di collegamento
- <sup> $\triangle$ </sup> Le finestre di Windows
- $\triangle$  Operare con le finestre
- $\triangle$  Esplorare file e cartelle
- A Intervenire, selezionare, rinominare, copiare, spostare file e cartelle
- A Stampare ed impostare la stampante predefinita
- <sup> $\triangle$ </sup> Stampare un file da Windows
- A Visualizzare le code di stampa

### Conoscenze

- ▲ Comprendere e riconoscere le nozioni di base su come funziona un computer.
- $\triangle$  Sapere regolare e personalizzare le impostazioni di base del sistema operativo.
- A Sapere installare e disinstallare le applicazioni: Saper utilizzare le procedure di sistema per la gestione dei file.
- A Saper individuare la struttura e l'organizzazione del PC
- ▲ Saper organizzare cartelle e sottocartelle.
- $\triangle$  Saper cercare i file.
- $\triangle$  Saper utilizzare la guida in linea come supporto operativo per il lavoro.
- ▲ Saper gestire le operazioni di stampa.
- A Approfondire il concetto di virus.
- $\triangle$  Conoscere il funzionamento e l'utilizzo di un programma antivirus.
- ▲ Conoscere il funzionamento e l'utilizzo di programmi per comprimere i file.
- ▲ Conoscere il funzionamento delle procedure di compressione e di decompressione dei file e delle cartelle.

### **Abilità**

- $\triangle$  Gestire con proprietà e precisione l'ambiente operativo Windows.
- ▲ Gestire in maniera corretta le finestre.
- ▲ Consultare la guida in linea per ottenere, in modo rapido, informazioni dettagliate sull'uso dei comandi, sulle applicazioni standard e sulle modalità di esecuzione delle diverse operazioni.

### Competenze

- $\triangle$  Sapere interagire con gli elementi dell'ambiente Windows.
- $\triangle$  Saper operare su file e cartelle.
- <sup> $\triangle$ </sup> Utilizzare gli strumenti di ricerca per reperire file e cartelle.

### **Modulo n. 3: INTERNET**

### Contenuti

- $\triangle$  Che cosa è Internet
- $\triangle$  Reti informatiche
- $\triangle$  Tipi di reti
- A Server e Client
- $\triangle$  Intranet ed extranet
- $\triangle$  Topologia delle reti
- <sup> $\triangle$ </sup> Trasferire dati mediante la rete
- $\triangle$  Servizi per la connessione a Internet
- A Modalità di connessione a Internet
- $\triangle$  Caratteristiche della banda larga
- A Principali impieghi di Internet
- $\triangle$  Struttura di un indirizzo Web
- $\triangle$  Che cosa è un browser
- $\triangle$  I motori di ricerca
- A Parole chiave e criteri di ricerca
- $\triangle$  Visualizzare una pagina web
- A Prelevare dal Web
- $\triangle$  Salvare un'immagine
- ▲ Salvare una pagina Web
- <sup> $\triangle$ </sup> Eseguire il download di un file
- A Memorizzare un indirizzo di pagina web
- $\triangle$  Stampare una pagina Web
- $\triangle$  Virus informatici

### Conoscenze

- $\triangle$  Definire Internet, origini, evoluzione, caratteristiche, requisiti e servizi.
- ▲ Conoscere la topologia delle reti.
- A Riconoscere i motori di ricerca.
- ▲ Conoscere le funzioni e gli strumenti del browser per la navigazione e la ricerca.
- ▲ Conoscere le tecniche per prelevare testo, immagini e file del Web.

### **Abilità**

- △ Usare Internet quale nuovo mezzo di informazione e comunicazione.
- $\triangle$  Navigare ed orientarsi in Internet consapevolmente.
- A Effettuare una ricerca mirata di informazioni all'interno della rete.
- ▲ Utilizzare Internet per la ricerca, lo studio e lo scambio di conoscenze in ambito scolastico e personale.
- ▲ Conoscere e saper utilizzare i principali strumenti offerti dalla rete per la comunicazione in tempo reale.

### Competenze

A Saper utilizzare questi nuovi mezzi di comunicazione come ottimo ausilio per lo studio e la ricerca, oltre che come strumento di svago e intrattenimento.

### **Modulo n. 4: ELABORATORE DI TESTI**

### Contenuti

- $\triangle$  Il pulsante Office
- <sup> $\triangle$ </sup> La barra di accesso rapido
- A Personalizzare la Barra di accesso rapido
- A Inserire simboli e caratteri non presenti sulla tastiera
- A Aprire e salvare un documento esistente
- $\triangle$  Salvare le modifiche a un file esistente
- ▲ Salvare le modifiche mantenendo il file originale
- $\triangle$  Utilizzare file eseguiti con versioni precedenti
- ▲ Visualizzare il documento in modi diversi
- <sup> $\triangle$ </sup> Ingrandire o ridurre lo zoom
- A Selezionare il testo
- $\triangle$  Usare le funzioni taglia, copia, incolla
- $\triangle$  Spostare e copiare con il drag and drop
- A Spostare e copiare testo tra documenti attivi
- A Annullare e ripristinare azioni
- $\triangle$  Eseguire il controllo ortografico e grammaticale
- $\triangle$  Regole per inserire la punteggiatura
- <sup> $\triangle$ </sup> Stampare un documento
- ▲ Opzioni di stampa
- A Modificare i margini e l'orientamento della pagina
- ▲ Formattare il carattere
- A Applicare il formato Apice e Pedice
- A Modificare maiuscole/minuscole
- <sup> $\triangle$ </sup> Evidenziare le parole
- ▲ Utilizzare la barra di formattazione contestuale
- $\triangle$  Impostare il paragrafo
- ▲ Formattazioni del paragrafo
- ▲ Copiare la formattazione
- <sup> $\triangle$ </sup> Creare e modificare elenchi puntati e numerati
- $\triangle$  Creare elenchi puntati e numerati
- A Modificare lo stile di elenchi puntati e numerati
- $\triangle$  Applicare bordi e sfondi al paragrafo
- $\triangle$  Applicare un bordo alla pagina
- $\triangle$  Inserire immagini
- <sup>A</sup> Inserire una ClipArt
- <sup> $\triangle$ </sup> Inserire un'immagine da file
- ▲ Dimensionare, posizionare ed eliminare un'immagine
- ▲ Realizzare titoli con WordArt
- $\triangle$  Creare e personalizzare forme
- ▲ Formattare una forma
- $\triangle$  Disporre e raggruppare più oggetti grafici
- ▲ Creare caselle di testo
- <sup> $\triangle$ </sup> Inserire una casella predefinita
- $\triangle$  Creare una casella personalizzata

### Conoscenze

- $\triangle$  Conoscere caratteristiche e funzionalità del word processor.
- ▲ Conoscere le procedure per creare archiviare, aprire, controllare un documento e stamparlo.
- A Descrivere le modalità operative per la formattazione base: margini, carattere e paragrafo.
- $\triangle$  Conoscere le tecniche per applicare elenchi, bordi e sfondi.
- $\triangle$  Conoscere le modalità per inserire e gestire oggetti grafici e immagini.

### **Abilità**

- <sup> $\triangle$ </sup> Creare, salvare, aprire, modificare, correggere, stampare e chiudere un file.
- A Applicare le procedure di base del testo.
- A Formattare i documenti con elenchi, bordi e sfondi.
- A Inserire e gestire oggetti grafici, ClipArt, immagini, WordArt, forme e caselle di testo,

### Competenze

- A Sapere modificare, controllare e stampare un documento.
- A Sapere impostare una pagina e formattare il testo.
- A Riuscire ad arricchire i documenti con la grafica.

### Modulo n. 5: Strumenti per le presentazioni

### **Contenuti**

- $\triangle$  L'interfaccia del programma per le presentazioni
- $\triangle$  Scegliere come iniziare una presentazione
- $\triangle$  Le visualizzazioni
- <sup> $\triangle$ </sup> L'importanza di attribuire un titolo alle diapositive
- ▲ Salvare in formati diversi
- $\triangle$  L'importanza del layout
- <sup> $\triangle$ </sup> Elementi di una diapositiva
- A Inserire una diapositiva e scegliere il layout
- $\triangle$  Tipi di layout
- $\triangle$  Copiare, spostare ed eliminare diapositive
- $\triangle$  Applicare uno sfondo
- A Personalizzare il piè di pagina
- <sup> $\triangle$ </sup> Inserire elementi nel piè di pagina
- <sup> $\triangle$ </sup> Utilizzare modificare un tema
- $\triangle$  Applicare un tema
- A Modificare i colori, il carattere e gli effetti del tema
- ▲ Stampare usando il programma per le presentazioni

### Conoscenze

- ★ Conoscere gli elementi della finestra del programma per le presentazioni.
- A Descrivere le diverse visualizzazioni di una presentazione e le modalità operative.
- ▲ Conoscere le caratteristiche dei diversi tipi di layout diapositiva e dei temi.

### **Abilità**

▲ Utilizzare opportunamente gli elementi della finestra del programma per le presentazioni

Operare con le diverse visualizzazioni Applicare layout adeguati al contenuto della slide Applicare e modificare un tema Stampare utilizzando le diverse opzioni

### Competenze

▲ Sapere utilizzare il software per creare presentazioni, sapere sviluppare una presentazione

### Modulo n. 6: FOGLIO DI CALCOLO

### Contenuti

- $\triangle$  L'interfaccia del foglio di calcolo
- Denominazione di un file creato con il foglio di calcolo
- ▲ Creare una nuova cartella di lavoro, salvarla e chiuderla
- $\triangle$  Inserire dati
- A Spostarsi nell'area di lavoro
- <sup> $\triangle$ </sup> Forme e messaggi del puntatore
- A Inserire numeri o testo in una cella
- A Selezionare le celle
- A Modificare i dati
- $\triangle$  Operare su righe e colonne
- $\triangle$  Dimensionare, inserire, eliminare righe e colonne
- <sup> $\triangle$ </sup> Spostare e copiare dati
- $\triangle$  Tagliare o copiare contenuto
- $\triangle$  Incollare contenuto tagliato o copiato
- $\triangle$  Spostare e copiare con il drag and drop
- ▲ Usare lo strumento di riempimento automatico
- $\triangle$  Inserire formule aritmetiche ed espressioni
- ▲ Calcolare con le formule
- $\triangle$  Calcolare con le espressioni
- ▲ Comprendere i concetti di riferimenti relativo, assoluti e misti
- $\triangle$  I formati numerici
- A Applicare i formati data ed eseguire calcoli
- ▲ Formattare il carattere
- $\triangle$  Aggiungere bordi alle celle
- A Applicare sfondi e sfumature alle celle
- ▲ Utilizzare stili cella
- ▲ Utilizzare Copia/formato Allineare, orientare, modificare, centrare il testo su un insieme di celle
- <sup> $\triangle$ </sup> La funzione SOMMA
- <sup> $\triangle$ </sup> Le funzioni statistiche MEDIA, CONTA.NUMERI, MAX e MIN
- A Riconoscere e capire i messaggi di errore
- $\triangle$  Preparazione della stampa
- $\triangle$  Operare in visualizzazione
- $\triangle$  Layout di pagina
- <sup> $\triangle$ </sup> Usare anteprima di stampa
- $\triangle$  Stampare

### Conoscenze

▲ Conoscere le caratteristiche e le funzionalità del foglio elettronico

- ▲ Conoscere la definizione di cella, zona, etichetta, valore e formula e i simboli degli operatori matematici
- ▲ Conoscere i diversi formati numerici e le loro proprietà
- ▲ Conoscere le tecniche per formattare il foglio di lavoro
- <sup> $\triangle$ </sup> Conoscere la sintassi delle funzioni SOMMA, CONTA.NUMERI, MEDIA, MAX e MIN
- ▲ Conoscere le diverse visualizzazioni e le modalità per stampare un foglio di lavoro.

### Abilità

- ▲ Creare, salvare, aprire, modificare e chiudere una cartella di lavoro
- A Eseguire semplici calcoli ed espressioni con gli operatori matematici
- A Assegnare diversi formati numerici e dimensionare righe e colonne
- A Allineare i dati e applicare bordi, sfondi e stili cella
- A Eseguire calcoli con le funzioni SOMMA, CONTA.NUMERI, MEDIA, MAX e MIN
- ▲ Gestire le opzioni per impostare la pagina e i parametri di stampa del foglio di lavoro.

### Competenze

- ▲ Sapere eseguire calcoli ed elaborare tabelle
- ▲ Sapere inserire funzioni e stampare

### Programmazione Unica per Classi Parallele  $\bullet$

### **Classe Seconda**

### Modulo n. 1: ICT

### Contenuti

- $\triangle$  ICT nella vita di ogni giorno.
- $\triangle$  I servizi internet per i consumatori
- $\triangle$  L'e-learning
- ▲ Il telelavoro
- <sup> $\triangle$ </sup> L'ergonomia
- ▲ L'importanza di una corretta illuminazione
- <sup> $\triangle$ </sup> L'importanza di una corretta posizione
- <sup> $\triangle$ </sup> Le forme di comunicazione elettronica
- <sup> $\triangle$ </sup> SMS, posta elettronica, IM, Voip Blog, Podcast, Social network
- <sup> $\triangle$ </sup> Le frodi virtuali
- $\triangle$  Lo spamming
- $\triangle$  Il phishing
- <sup> $\triangle$ </sup> La sicurezza
- <sup> $\triangle$ </sup> Username e password
- ▲ Sicurezza dei dati
- $\triangle$  Il firewall
- $\triangle$  I virus
- $\triangle$  Come si trasmettono i virus
- $\triangle$  Come proteggersi dai virus
- ▲ Utilizzo della posta elettronica
- A Struttura di un indirizzo di posta elettronica
- A Struttura delle parti di un messaggio di posta elettronica.
- $\triangle$  Creare e inviare un messaggio
- $\triangle$  Allegare un file ad un messaggio.

### Conoscenze

- $\sim$  Conoscere che cosa sono le tecnologie dell'informazione e della comunicazione ICT.
- ▲ Conoscere le problematiche legate alla sicurezza nell'uso del PC.
- <sup> $\triangle$ </sup> Conoscere le diverse modalità di comunicazione elettronica.
- ▲ Conoscere le principali operazioni per lo scambio e la gestione della posta elettronica.

### **Abilità**

- A Sapere riconoscere gli effetti delle principali categorie di virus informatici e sapere come proteggersi.
- A Sapere comporre, spedire e aprire messaggi di posta elettronica.

### Competenze

- ▲ Utilizzo posta elettronica,
- A Fornire esempi di impiego delle nuove tecnologie nella vita di ogni giorno.

### Modulo n. 2: ELABORATORE DI TESTI

### Contenuti

- $\triangle$  Distribuire il testo in colonne
- A Inserire interruzione di sezione e colonne
- $\triangle$  Fissare le tabulazioni
- $\triangle$  Inserire tabelle
- ▲ Utilizzare tabelle veloci
- $\triangle$  Inserire note a piè pagina
- A Ricercare sinonimi e contrari
- <sup> $\triangle$ </sup> Trovare e sostituire parole e testo
- $\triangle$  Progettare il layout del documento.
- $\triangle$  Creare un frontespizio
- ▲ Utilizzare gli stili
- A Inserire un'interruzione di pagina
- $\triangle$  Aggiungere numeri di pagina
- $\triangle$  Creare un sommario
- $\triangle$  Pianificare e presentare una relazione
- $\triangle$  Inserire segnalibri
- $\triangle$  Il testo professionale
- A Struttura formale ed estetica di una lettera commerciale
- <sup> $\triangle$ </sup> Impostazione di vari stili di lettera
- <sup> $\triangle$ </sup> Creare una lettera basata su un modello
- ▲ Utilizzare un modello di curriculum
- ▲ Utilizzare un modello di fax
- <sup> $\triangle$ </sup> La stampa e Unione

### Conoscenze

- ▲ Conoscere le procedure per inserire note.
- $\triangle$  Cercare sinonimi e contrari
- ▲ Conoscere gli strumenti idonei per utilizzare modelli di documento.
- ▲ Conoscere i vari modelli di lettere commerciali.

### **Abilità**

- <sup> $\triangle$ </sup> Utilizzare la Stampa Unione.
- <sup> $\triangle$ </sup> Caratteristiche estetiche e formali di lettere ed altri documenti professionali.
- A Richiamare modelli predefiniti di lettere, fax e ciurriculum.

### Competenze

- $\triangle$  Progettare il layout del documento.
- $\triangle$  Disporre testo in colonne.
- <sup> $\triangle$ </sup> Creare documenti di diversa tipologia.

A Produrre relazioni e ipertesti, applicare stili, realizzare frontespizi e sommari.

### **Modulo n. 3: STRUMENTI PER LE PRESENTAZIONI**

### Contenuti

- ▲ Costruire la mappa concettuale e lo storyboard
- △ Creare, modificare, eliminare un collegamento ad una diapositiva
- <sup> $\triangle$ </sup> Creare un collegamento ad un file
- $\triangle$  Inserire pulsanti d'azione
- $\triangle$  Animare una presentazione
- $\triangle$  Applicare transazioni
- $\triangle$  Inserire suoni e clip multimediali
- <sup> $\triangle$ </sup> Definire uno sfondo con sfumature
- $\triangle$  Inserire oggetti nello schema diapositiva
- $\triangle$  Inserire grafici
- $\triangle$  Inserire organigrammi
- A Modificare un organigramma.

### Conoscenze

- $\triangle$  Conoscere le modalità per inserire collegamenti ipertestuali e file sonori.
- ▲ Conoscere le procedure per applicare effetti di animazioni e transazioni.
- △ Conoscere le modalità per modificare lo schema diapositiva.
- ▲ Conoscere le procedure per inserire grafici e organigrammi.

### **Abilità**

- A Inserire collegamenti ipertestuali, suoni e applicare animazioni e transazioni.
- $\triangle$  Presentare con la grafica.
- $\triangle$  Inserire grafici di tipo istogramma, torta o linee.

### Competenze

- $\triangle$  Essere in grado di creare presentazioni.
- $\triangle$  Modificare, inserire collegamenti.
- $\triangle$  Inserire forme e personalizzare le diapositive.

### Modulo n. 4: FOGLIO DI CALCOLO

### Contenuti

- $\triangle$  Scegliere il tipo di grafico
- $\triangle$  Creare e personalizzare grafici
- $\triangle$  Creare e personalizzare un grafico a linee, torta e 3D
- $\triangle$  Inserire oggetti grafici
- ▲ Organizzare fogli di lavoro
- $\triangle$  Inserire, eliminare e rinominare fogli
- $\triangle$  Spostare e copiare fogli
- ▲ Calcoli di riparto
- $\triangle$  Il riparto semplice diretto
- $\triangle$  Il riparto composto diretto
- ▲ Utilizzare funzioni
- <sup> $\triangle$ </sup> Funzioni: MATR.SOMMA.PRODOTTO
- $\triangle$  ARROTONDA
- <sup>▲</sup> SOMMA.SE
- <sup> $\triangle$ </sup> La somma 3D
- $\triangle$  Le funzioni logiche SE E
- ▲ Funzioni di ricerca e riferimento
- $\triangle$  La fattura
- $\triangle$  Utilizzare un modello

### Conoscenze

- ▲ Conoscere i comandi per elaborare tabelle e grafici in modo avanzato.
- ▲ Conoscere le procedure per la creazione di modelli fattura.

### **Abilità**

- ▲ Elaborare tabelle con impostazioni avanzate.
- ▲ Creare, elaborare e modificare modelli per la fatturazione, adatti alla soluzione di problemi in ambito professionale.

### Competenze

- A Ottimizzare i fogli di lavoro e operare con i riferimenti.
- $\triangle$  Funzioni e loro applicazioni.

### Modulo n. 5: BASI DI DATI

### Contenuti

- <sup> $\triangle$ </sup> Pianificare un semplice database
- $\triangle$  La visualizzazione degli oggetti
- L'interfaccia del programma per la gestione delle basi di dati
- ★ Creare un database con semplici tabelle collegate con chiavi primarie ed esterne.
- ▲ Creare una tabella e definire la chiave primaria
- $\triangle$  Le schede contestuali dell'oggetto
- $\triangle$  Tabella
- <sup> $\triangle$ </sup> Tipi di dati e proprietà di campi
- <sup> $\triangle$ </sup> Creare una maschera
- $\triangle$  Creare una query
- $\triangle$  Creare un report
- A Muoversi tra gli oggetti di un database
- $\triangle$  Ordinare record

### Conoscenze

- <sup> $\triangle$ </sup> Descrivere il concetto di database e saperlo pianificare.
- ▲ Conoscere le diverse visualizzazioni degli oggetti e le loro modalità operative.
- ▲ Conoscere le procedure per ordinare, filtrare e ricercare dati.
- <sup> $\triangle$ </sup> Definire i tipi di relazione.
- <sup> $\triangle$ </sup> Estrapolare dati con l'uso di filtri.
- ▲ Creare report e presentare i dati per la stampa.

### **Abilità**

- A Riconoscere e utilizzare gli elementi della finestra del programma di gestione delle basi di dati.
- A Progettare e creare un archivio con l'impiego di tabelle e maschere.
- A Impostare query di selezione con operatori logici.
- ▲ Creare report e presentare i dati per la stampa.

### Competenze

- A Sapere istituire relazioni.
- A Sapere le procedure per ordinare, filtrare e ricercare dati.
- A Sapere descrivere gli scopi degli oggetti del database.
- A Sapere descrivere il concetto di database e saperlo pianificare.

### Ipotesi di programmazione disciplinare

### per il secondo biennio

### 1 - Risultati di apprendimento sulla base della normativa vigente. con riferimento alla programmazione del Consiglio di Classe

Il profilo professionale è definito come segue nel DPR 88/2010:

Il Diplomato in "Amministrazione, Finanza e Marketing" ha competenze generali nel campo dei macrofenomeni economici nazionali ed internazionali, della normativa civilistica e fiscale, dei sistemi e processi aziendali (organizzazione, pianificazione, programmazione, amministrazione, finanza e controllo), degli strumenti di marketing, dei prodotti assicurativo-finanziari e dell'economia sociale. Integra le competenze dell'ambito professionale specifico con quelle linguistiche e informatiche per operare nel sistema informativo dell'azienda e contribuire sia all'innovazione sia al miglioramento tecnologico organizzativo dell'impresa  $\mathbf{e}$ inserita nel contesto internazionale.

Attraverso il percorso generale, è in grado di:

- rilevare le operazioni gestionali utilizzando metodi, strumenti, tecniche contabili ed extracontabili in linea con i principi nazionali ed internazionali;

- redigere e interpretare i documenti amministrativi e finanziari aziendali;

- gestire adempimenti di natura fiscale;

- collaborare alle trattative contrattuali riferite alle diverse aree funzionali dell'azienda;
- svolgere attività di marketing;
- collaborare all'organizzazione, alla gestione e al controllo dei processi aziendali;

- utilizzare tecnologie e software applicativi per la gestione integrata di amministrazione, finanza e marketing.

Nell'articolazione "Relazioni internazionali per il marketing", il profilo si caratterizza per il riferimento sia all'ambito della comunicazione aziendale con l'utilizzo di tre lingue straniere e appropriati strumenti tecnologici sia alla collaborazione nella gestione dei rapporti aziendali nazionali e internazionali riguardanti differenti realtà geo-politiche e vari contesti lavorativi.

Nell'articolazione "Sistemi informativi aziendali", il profilo si caratterizza per il riferimento sia all'ambito della gestione del sistema informativo aziendale sia alla valutazione, alla scelta e all'adattamento di software applicativi. Tali attività sono tese a migliorare l'efficienza aziendale attraverso la realizzazione di nuove procedure, con particolare riguardo al sistema di archiviazione, all'organizzazione della comunicazione in rete e alla sicurezza informatica.

A conclusione del percorso quinquennale, il Diplomato nell'indirizzo "Amministrazione, Finanza e Marketing" consegue i risultati di apprendimento descritti nel punto 2.2 dell'Allegato A), di seguito specificati in termini di competenze.

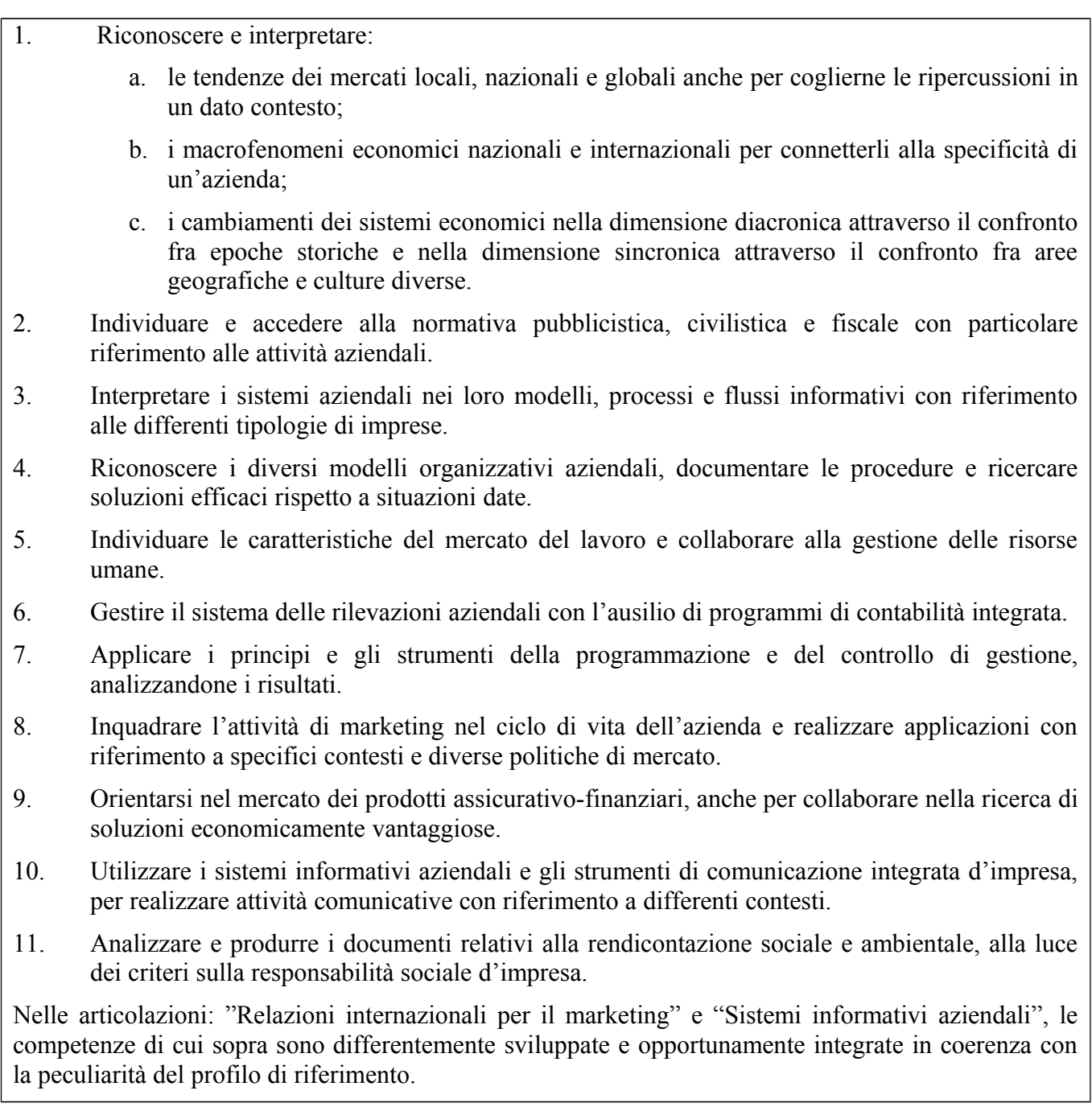

### 2 - Situazione in ingresso (osservazione ed esiti dei test)

La valutazione della situazione di ingresso viene eventualmente concordata con il Consiglio di Classe.

### 3 - Contributo della materia al conseguimento delle competenze di cittadinanza

La materia contribuisce al conseguimento di tutte le competenze di cittadinanza.

### 4 - Contributo della materia al conseguimento delle competenze di asse

Gli assi culturali non sono definiti per il secondo biennio. Pertanto si evidenziano qui di seguito le (come competenze definite per la materia da documento presente all'indirizzo http://www.itcmattiussi.it/PDF/B1 AFM.pdf).

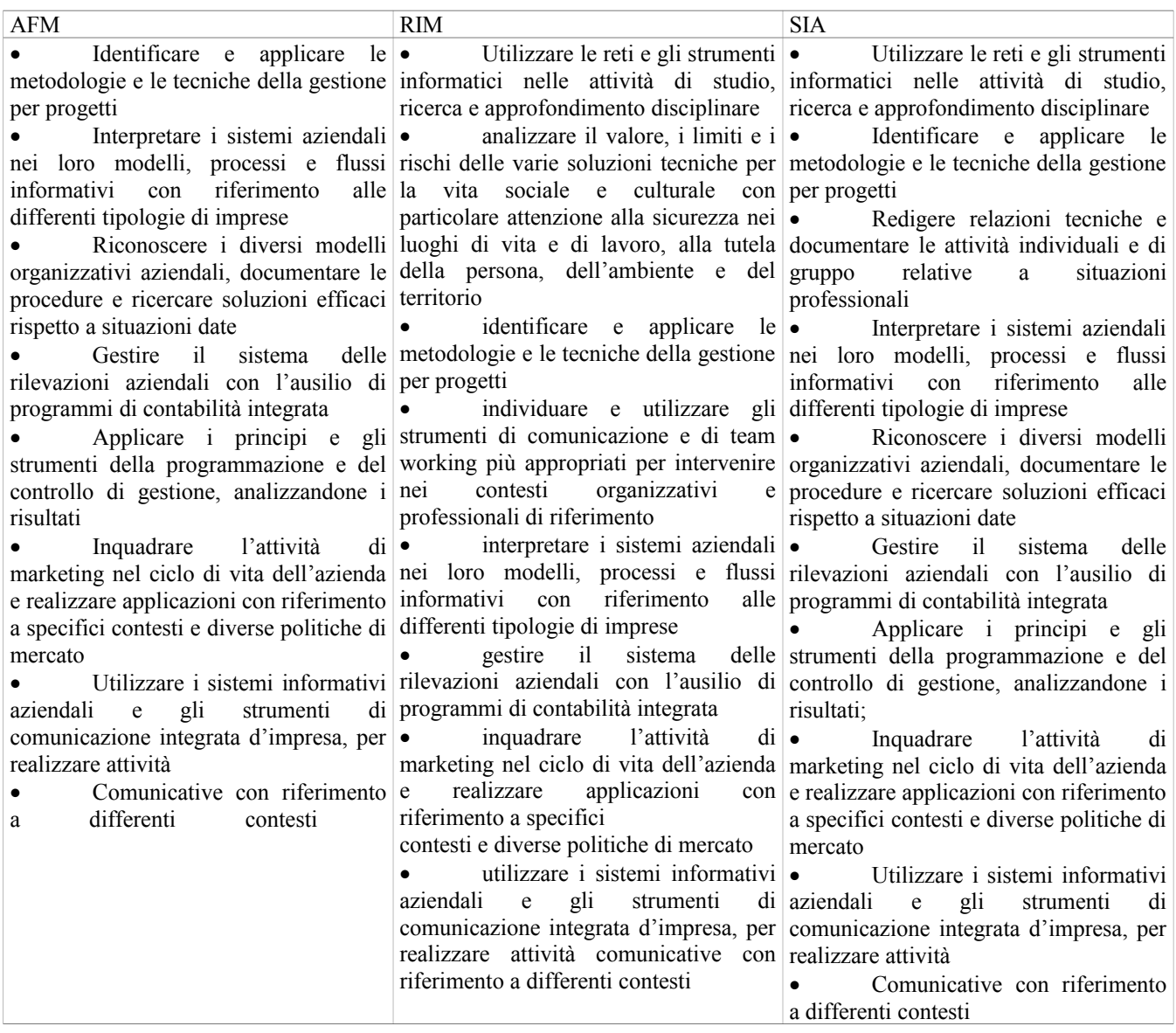

### 5 - Articolazione di conoscenze, abilità e competenze in unità di apprendimento

Abilità  $\mathbf{e}$ conoscenze sono definite nel documento disponibile all'indirizzo http://www.itcmattiussi.it/PDF/B1 AFM.pdf e qui sotto riepilogate.

Ogni docente definirà le proprie UDA. Eventuali UDA potranno coinvolgere più di una disciplina e saranno predisposte coinvolgendo diversi docenti del Consiglio di Classe.

### Conoscenze

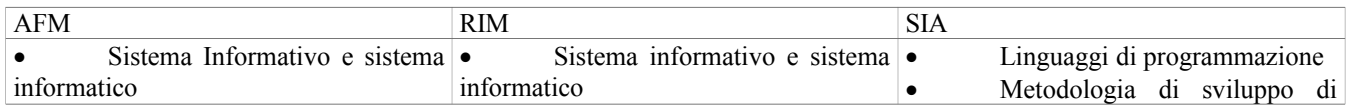

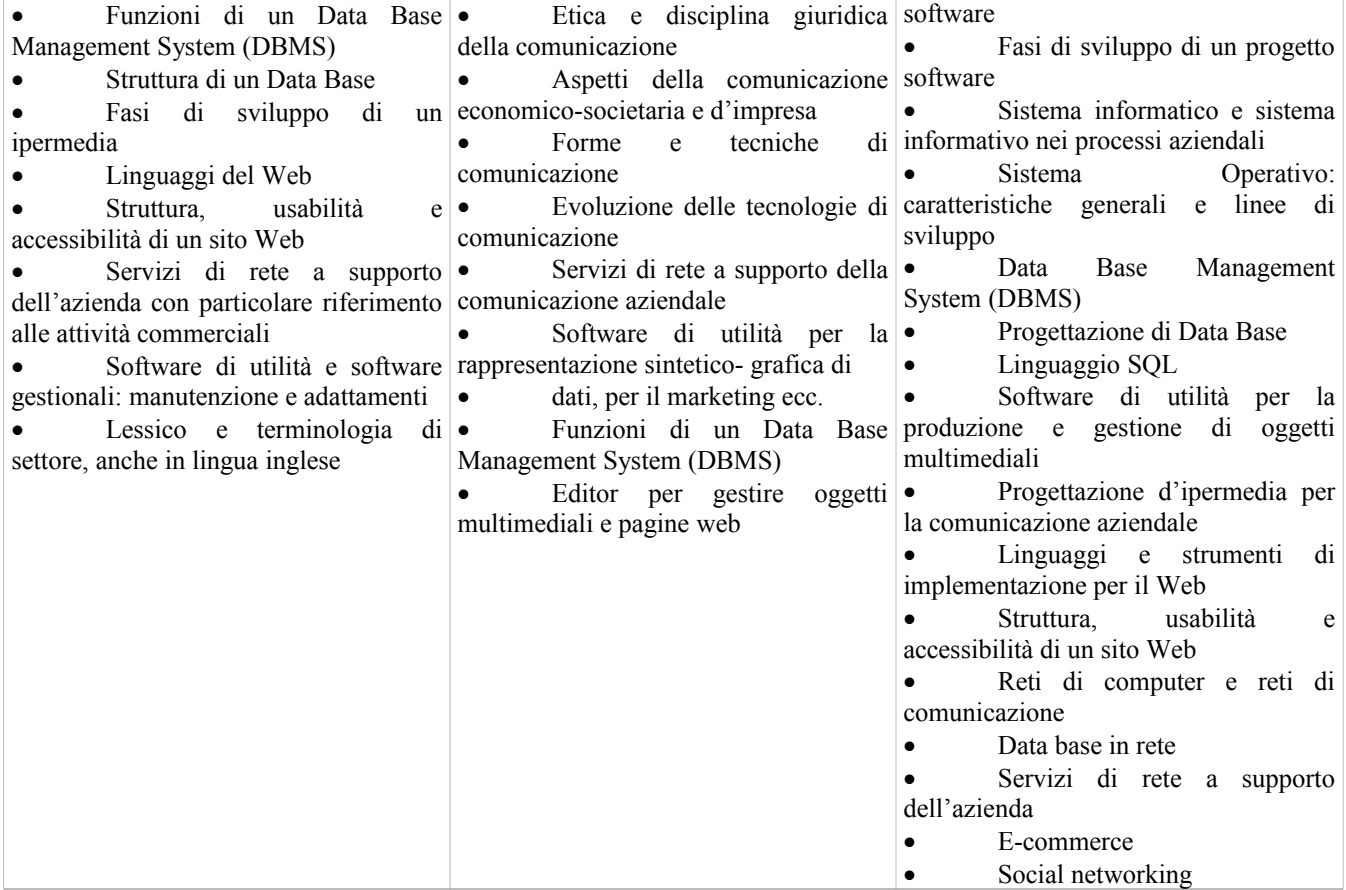

### 6 - Abilità

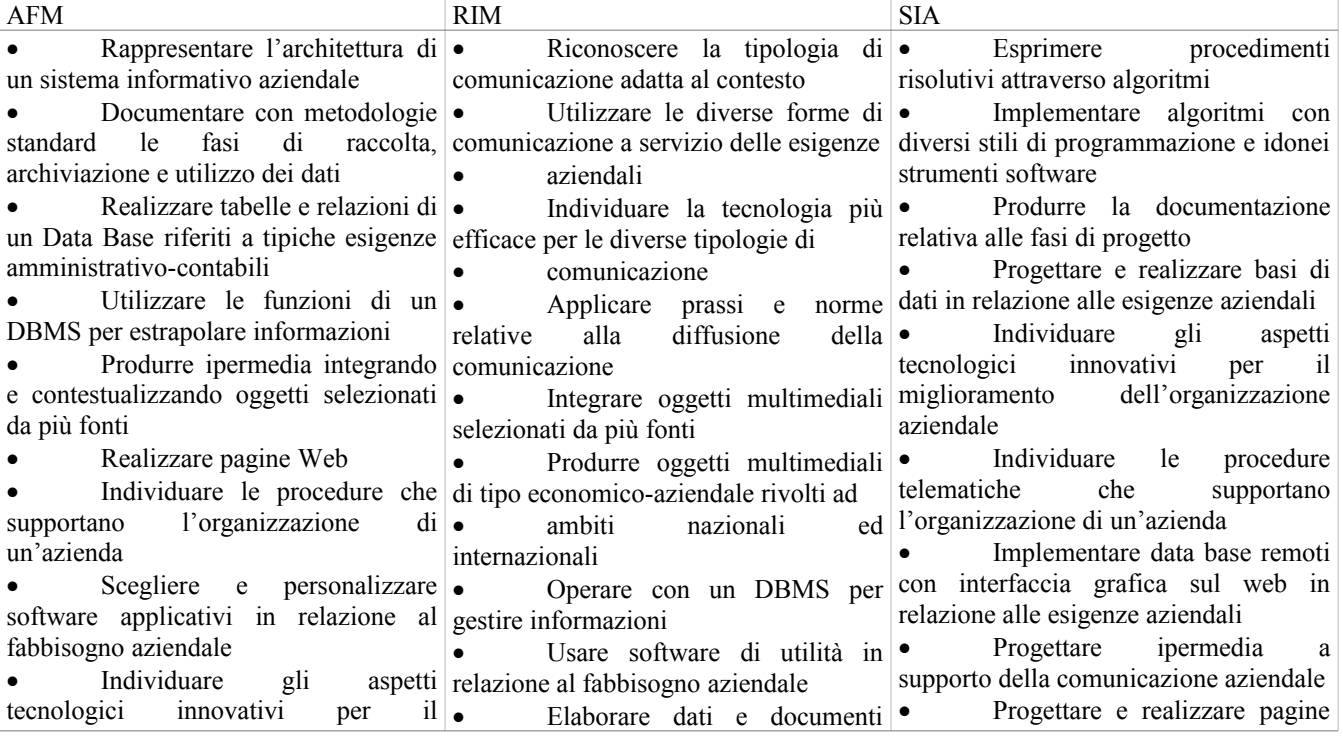

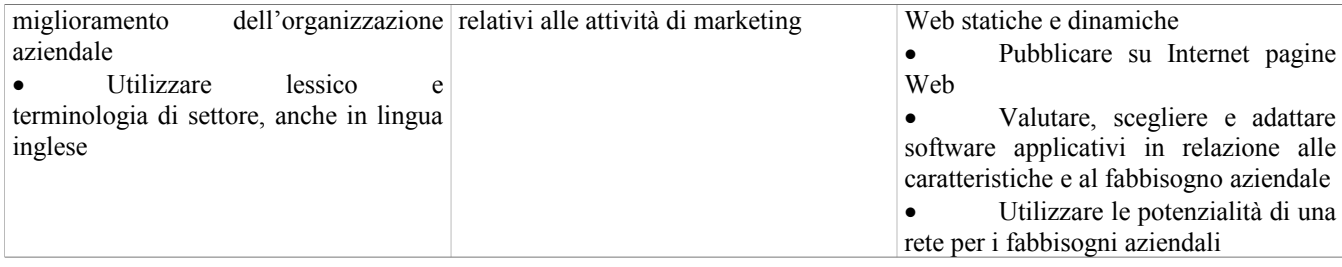

### 7 - Criteri e strumenti di valutazione

Per quanto concerne il sistema di valutazione in generale valgono complessivamente le norme stabilite dal POF e in seguito ribadite dal Consiglio di classe e riportate nel documento di Programmazione del  $C.d.C.$ 

Verranno usati i seguenti strumenti: compiti scritti, verifiche orali, verifiche di laboratorio, produzione di relazioni (anche domestiche), lavori di gruppo.

Al fine della valutazione globale si terrà conto dei risultati delle prove (calcolati mediante apposite griglie di valutazione), dell'impegno scolastico, del metodo di studio, della partecipazione al dialogo educativo e della progressione nell'apprendimento.

### 8 - Modalità di recupero e potenziamento

Si considera opportuno svolgere l'attività di recupero e sostegno nel corso della normale attività didattica durante le interrogazioni orali oppure durante il lavoro di solo laboratorio, allo scopo di chiarire, rivedere o fornire spiegazioni più particolareggiate su singoli argomenti che risultino di difficoltosa comprensione. Si stimoleranno ripetutamente gli allievi a rendere note puntualmente le eventuali difficoltà incontrate nello studio e nel lavoro di rielaborazione svolto a casa. Si è offerta inoltre la massima disponibilità alla verifica correzione ed alla di esercizi. Verranno assegnati esercizi il cui scopo sarà quello di rafforzare l'acquisizione dei concetti teorici presentati in classe. Nell'ambito di alcune lezioni verranno presentati degli esercizi esemplificativi su ciascun argomento in modo da agevolarne la comprensione da parte degli allievi e per garantire a ciascuno esercitarsi almeno volta concreto l'opportunità di una in Verranno inoltre impiegate le attività di supporto previste dal Consiglio di Classe.

### 9 - Contributo della materia all'orientamento formativo degli studenti

Verranno valutate le iniziative proposte in ambito Consiglio di Classe.

### 10 - Modalità di coinvolgimento dei genitori e degli studenti nella programmazione

Verranno messe in atto le modalità concordate in ambito Consiglio di Classe.

### Programmazione corso Amministrazione Finanza e Marketing

Obiettivi da conseguire in termini di conoscenze, abilità, competenze

### Conoscenze

### **CLASSI TERZE**

Sistema informativo e sistema informatico. Funzioni di un Data Base Management System (DBMS). Struttura di un Data Base. Software di utilità e software gestionali: manutenzione e adattamenti. Lessico e terminologia di settore.

### **CLASSI QUARTE**

Fasi di sviluppo di un ipermedia. Linguaggi del Web. Struttura, usabilità e accessibilità di un sito Web. Servizi di rete a supporto dell'azienda con particolare riferimento alle attività commerciali. Software di utilità e software gestionali: manutenzione e adattamenti. Lessico e terminologia di settore.

### **Abilità**

### **CLASSI TERZE**

Rappresentare l'architettura di un sistema informativo aziendale. Documentare con metodologie standard le fasi di raccolta, archiviazione e utilizzo dei dati. Realizzare tabelle e relazioni di un Data Base riferiti a tipiche esigenze amministrativo-contabili. Utilizzare le funzioni di un DBMS per estrapolare informazioni. Individuare le procedure che supportano l'organizzazione di un'azienda. Scegliere e personalizzare software applicativi in relazione al fabbisogno aziendale. Individuare gli aspetti tecnologici innovativi per il miglioramento dell'organizzazione aziendale. Utilizzare lessico e terminologia di settore.

### **CLASSI QUARTE**

Utilizzare le funzioni di un DBMS per estrapolare informazioni. Produrre ipermedia integrando e contestualizzando oggetti selezionati da più fonti. Realizzare pagine Web. Individuare le procedure che supportano l'organizzazione di un'azienda. Scegliere e personalizzare software applicativi in relazione al fabbisogno aziendale. Individuare gli aspetti tecnologici innovativi per il miglioramento dell'organizzazione aziendale. Utilizzare lessico e terminologia di settore.

### Competenze

### **CLASSI TERZE e CLASSI QUARTE**

Identificare e applicare le metodologie e le tecniche della gestione per progetti. Interpretare i sistemi aziendali nei loro modelli, processi e flussi informativi con riferimento alle differenti tipologie di imprese. Riconoscere i diversi modelli organizzativi aziendali, documentare le procedure e ricercare soluzioni efficaci rispetto alle situazioni date. Gestire il sistema delle rilevazioni aziendali con l'ausilio di programmi di contabilità integrata. Applicare i principi e gli strumenti della programmazione e del controllo di gestione, analizzandone i risultati. Inquadrare l'attività di marketing nel ciclo di vita dell'azienda e realizzare applicazioni con riferimento a specifici contesti e diverse politiche di mercato. Utilizzare i sistemi informativi aziendali e gli strumenti di comunicazione integrata d'impresa, per realizzare attività comunicative con riferimento a differenti contesti.

### **Contenuti**

### Classe terza (2 ore la settimana)

Foglio di calcolo: ripasso sulle caratteristiche principali dello strumento, esercizi in laboratorio. Dagli archivi ai data base: sistemi informativi e sistemi informatici aziendali, da archivi isolati a Data Base (definizioni e funzionalità), DBMS.

Modellazione dei dati: definizione di modellazione, modelli concettuale, logico e fisico, fasi di progettazione di un data base.

La progettazione concettuale: il modello Entità /Relazioni, tipi di relazioni.

La progettazione logica secondo il modello relazionale: tabelle, campi, tracciati record, chiavi primarie e chiavi esterne, regole di integrità, normalizzazione delle tabelle.

Il linguaggio SOL: definizione e query.

Cenni sul linguaggio HTML: i tag principali utilizzando il blocco note.

Proposizioni e connettivi logici (AND, OR, NOT), espressioni logiche; esercizi in preparazione alle query SQL.

### Classe quarta (2 ore la settimana)

Forme e tecniche di comunicazione (vecchie e nuove) pagine web, linguaggio html, fogli di stile, siti statici e dinamici, collegamento tra data base e pagine web.

Esempi di strumenti che analizzano l'utilizzo di un sito web.

Commercio elettronico, telelavoro, sicurezza transazioni Internet.

### **Metodi**

Lezione frontale: lezione dialogata: esercitazioni pratiche in laboratorio e domestiche: approfondimento individuale; problem posing; problem solving; apprendimento cooperativo.

### **Strumenti**

Libri di testo; laboratorio di informatica; proiettore; help in linea; appunti delle lezioni; fotocopie; ricerche su Internet, learning management system (LMS).

### Verifiche

Test; domande alla classe; interrogazioni; domande aperte; prove di laboratorio; relazioni scritte ed orali, test on line.

### Criteri di valutazione

Per la verifica sommativa si valuteranno: l'interrogazione orale; i risultati delle prove scritte; la documentazione e i listati prodotti in laboratorio; i lavori di gruppo. Al fine della valutazione globale si tiene conto oltre ai risultati delle prove, anche dell'impegno, del metodo di studio, della partecipazione al dialogo educativo, della progressione nell'apprendimento.

### Programmazione corso Relazioni Internazionali Marketing

Obiettivi da conseguire in termini di conoscenze, abilità, competenze

### Conoscenze

### **CLASSI TERZE**

Sistema informativo e sistema informatico. Funzioni di un Data Base Management System (DBMS). Struttura di un Data Base. Software di utilità e software gestionali: manutenzione e adattamenti. Lessico e terminologia di settore.

### **CLASSI QUARTE**

Fasi di sviluppo di un ipermedia. Linguaggi del Web. Struttura, usabilità e accessibilità di un sito Web. Servizi di rete a supporto dell'azienda con particolare riferimento alle attività commerciali. Software di utilità e software gestionali: manutenzione e adattamenti. Lessico e terminologia di settore.

### **Abilità**

### **CLASSI TERZE**

Identificare e applicare le metodologie e le tecniche della gestione per progetti. Individuare e utilizzare gli strumenti di comunicazione e di team working più appropriati per intervenire nei contesti organizzativi e professionali di riferimento. Interpretare i sistemi aziendali nei loro modelli, processi e flussi informativi con riferimento alle differenti tipologie di imprese. Gestire il sistema delle rilevazioni aziendali con l'ausilio di programmi di contabilità integrata. Inquadrare l'attività di marketing nel ciclo di vita dell'azienda e realizzare applicazioni con riferimento a specifici contesti e diverse politiche di mercato. Utilizzare i sistemi informativi aziendali e gli strumenti di comunicazione integrata d'impresa, per realizzare attività comunicative con riferimento a differenti contesti. Utilizzare lessico e terminologia di settore.

### **CLASSI QUARTE**

Individuare e utilizzare gli strumenti di comunicazione e di team working più appropriati per intervenire nei contesti organizzativi e professionali di riferimento.

Inquadrare l'attività di marketing nel ciclo di vita dell'azienda e realizzare applicazioni con riferimento a specifici contesti e diverse politiche di mercato

Utilizzare i sistemi informativi aziendali e gli strumenti di comunicazione integrata d'impresa, per realizzare attività comunicative con riferimento a differenti contesti. Utilizzare lessico e terminologia di settore.

Utilizzare le funzioni di un DBMS per estrapolare informazioni. Produrre ipermedia integrando e contestualizzando oggetti selezionati da più fonti. Realizzare pagine Web. Individuare le procedure che supportano l'organizzazione di un'azienda. Scegliere e personalizzare software applicativi in relazione al fabbisogno aziendale. Individuare gli aspetti tecnologici innovativi per il miglioramento dell'organizzazione aziendale. Utilizzare lessico e terminologia di settore.

### Competenze

### **CLASSI TERZE e CLASSI QUARTE**

Identificare e applicare le metodologie e le tecniche della gestione per progetti. Interpretare i sistemi aziendali nei loro modelli, processi e flussi informativi con riferimento alle differenti tipologie di imprese. Riconoscere i diversi modelli organizzativi aziendali, documentare le procedure e ricercare soluzioni efficaci rispetto alle situazioni date. Gestire il sistema delle rilevazioni aziendali con l'ausilio di programmi di contabilità integrata. Applicare i principi e gli strumenti della programmazione e del controllo di gestione, analizzandone i risultati. Inquadrare l'attività di marketing nel ciclo di vita dell'azienda e realizzare applicazioni con riferimento a specifici contesti e diverse politiche di mercato. Utilizzare i sistemi informativi aziendali e gli strumenti di comunicazione integrata d'impresa, per realizzare attività comunicative con riferimento a differenti contesti.

### **Contenuti**

### Classe terza (2 ore la settimana)

Sistema informativo e sistema informatico.

Evoluzione del sistema informatico nel tempo, analisi dei possibili servizi di rete a supporto della comunicazione aziendale (file system interno, mail aziendale, sito web aziendale).

Funzioni di un Data Base Management System (DBMS).

Da Archivi isolati a data base, modello concettuale, modello logico, tabelle, chiavi principali, chiavi esterne, comandi sql (soprattutto per query), progettazione di data base, soprattutto in riferimento a flussi di informazioni

Analisi dei flussi informativi aziendali in riferimento al data base aziendale.

Dagli archivi ai data base: sistemi informativi e sistemi informatici aziendali, da archivi isolati a Data Base (definizioni e funzionalità), DBMS. Modellazione dei dati: definizione di modellazione, modelli concettuale, logico e físico, fasi di progettazione di un data base.

La progettazione concettuale: il modello Entità /Relazioni, tipi di relazioni.

La progettazione logica secondo il modello relazionale: tabelle, campi, tracciati record, chiavi primarie e chiavi esterne, regole di integrità, normalizzazione delle tabelle.

Il linguaggio SQL: definizione e query.

Foglio di calcolo: ripasso sulle caratteristiche principali dello strumento, esercizi in laboratorio.

Cenni sul linguaggio HTML: i tag principali utilizzando il blocco note.

Proposizioni e connettivi logici (AND, OR, NOT), espressioni logiche: esercizi in preparazione alle query SQL.

### Classe quarta (2 ore la settimana)

Forme e tecniche di comunicazione (vecchie e nuove) pagine web, linguaggio html, fogli di stile, siti statici e dinamici, collegamento tra data base e pagine web.

Esempi di strumenti che analizzano l'utilizzo di un sito web.

Commercio elettronico, telelavoro, sicurezza transazioni Internet.

Social Web Marketing, profilazione di utenti, Web tracking, terminologia specifica.

Analisi dell'evoluzione del sistema informatico nel tempo, analisi dei possibili servizi di rete a supporto della comunicazione aziendale (file system interno, mail aziendale, sito web aziendale).

Esempi di strumenti che analizzano l'utilizzo di un sito web. Commercio elettronico, telelavoro, sicurezza transazioni Internet.

### **Metodi**

Lezione frontale; lezione dialogata; esercitazioni pratiche in laboratorio e domestiche; approfondimento individuale; problem posing; problem solving; apprendimento cooperativo.

### **Strumenti**

Libri di testo; laboratorio di informatica; proiettore; help in linea; appunti delle lezioni; fotocopie; ricerche su Internet, learning management system (LMS).

### Verifiche

Test; domande alla classe; interrogazioni; domande aperte; prove di laboratorio; relazioni scritte ed orali, test on line.

### Criteri di valutazione

Per la verifica sommativa si valuteranno: l'interrogazione orale; i risultati delle prove scritte; la documentazione e i listati prodotti in laboratorio; i lavori di gruppo. Al fine della valutazione globale si tiene conto oltre ai risultati delle prove, anche dell'impegno, del metodo di studio, della partecipazione al dialogo educativo, della progressione nell'apprendimento.

### Corso sistemi informativi aziendali **Programmazione**

### Obiettivi da conseguire in termini di conoscenze, abilità, competenze

### Conoscenze

### **Classe Terza**

Architettura dei sistemi di elaborazione Rappresentazione dell'informazione Linguaggi di programmazione e teoria degli algoritmi Metodologia di sviluppo di software Fasi di sviluppo di un progetto software Software di utilità per la produzione e gestione di oggetti multimediali Progettazione d'ipermedia per la comunicazione aziendale Linguaggi e strumenti di implementazione per il Web Servizi di rete a supporto dell'azienda E-commerce

### **Classe Quarta**

Sistema informatico e sistema informativo nei processi aziendali Sistema Operativo: caratteristiche generali e linee di sviluppo Data Base Management System (DBMS) Progettazione di Data Base Linguaggio SQL Struttura, usabilità e accessibilità di un sito Web Reti di computer e reti di comunicazione Data base in rete Servizi di rete a supporto dell'azienda Social networking

### **Classe Quinta**

Consolidamento teoria delle Basi di Dati. Utilizzo di DBMS client/server Caratteristiche, funzionalità e logiche dei sistemi operativi. Reti di calcolatori: definizione e protocolli di comunicazione. Sicurezza dei dati e delle trasmissioni. Sistemi informativi aziendali: le figure, i programmi, le evoluzioni. Linee di tendenza in ambito di programmazione di gestione dei sistemi informativi aziendali.

### **Abilità**

### **Classe Terza**

Esprimere procedimenti risolutivi attraverso algoritmi Progettare ipermedia a supporto della comunicazione aziendale Progettare e realizzare pagine Web statiche e dinamiche Pubblicare su Internet pagine Web

### **Classe Quarta**

Implementare algoritmi con diversi stili di programmazione e idonei strumenti software Produrre la documentazione relativa alle fasi di progetto

Progettare e realizzare basi di dati in relazione alle esigenze aziendali

Individuare gli aspetti tecnologici innovativi per il miglioramento dell'organizzazione aziendale Individuare le procedure telematiche che supportano l'organizzazione di un'azienda

Implementare data base remoti con interfaccia grafica sul web in relazione alle esigenze aziendali Valutare, scegliere e adattare software applicativi in relazione alle caratteristiche e al fabbisogno

aziendale

Utilizzare le potenzialità di una rete per i fabbisogni aziendali

### **Classe Quinta**

Gestire una semplice base di dati nei suoi aspetti funzionali e organizzativi.

Saper utilizzare Microsoft Access per gestire semplici basi di dati.

Saper utilizzare un Data Base Management System per gestire semplici basi di dati.

Utilizzare i principali comandi di Windows e Linux.

Creare scripts in Windows (wsh) e Linux (shell).

Saper identificare i differenti tipi di reti di calcolatori.

Saper ricercare ed ottenere le configurazioni di rete in ambito Windows e Unix.

Saper riconoscere le componenti principali all'interno del sistema informativo aziendale.

Identificare i vantaggi della progettazione e programmazione di software orientata agli oggetti.

### Competenze

### Classi Terza Quarta e Quinta

Utilizzare le reti e gli strumenti informatici nelle attività di studio, ricerca e approfondimento disciplinare

Identificare e applicare le metodologie e le tecniche della gestione per progetti

Redigere relazioni tecniche e documentare le attività individuali e di gruppo relative a situazioni professionali

Interpretare i sistemi aziendali nei loro modelli, processi e flussi informativi con riferimento alle differenti tipologie di imprese

Riconoscere i diversi modelli organizzativi aziendali, documentare le procedure e ricercare soluzioni efficaci rispetto a situazioni date

Gestire il sistema delle rilevazioni aziendali con l'ausilio di programmi di contabilità integrata

Applicare i principi e gli strumenti della programmazione e del controllo di gestione, analizzandone i risultati;

Inquadrare l'attività di marketing nel ciclo di vita dell'azienda e realizzare applicazioni con riferimento a specifici contesti e diverse politiche di mercato

Utilizzare i sistemi informativi aziendali e gli strumenti di comunicazione integrata d'impresa, per realizzare attività comunicative con riferimento a differenti contesti

### **Contenuti**

Classe Terza (quattro ore la settimana)

Introduzione all'Informatica, architettura di un sistema di calcolo, modello di Von Neumann.

Elementi hardware e loro funzione: memoria centrale, memoria cache, CPU, la struttura bus oriented, dispositivi di I/O.

Funzionalità delle memorie di massa, l'hard disk e le altre memorie di massa (nastri, memorie ottiche, memorie flash, unità a stato solido).

Sistemi di numerazione posizionale, il sistema binario, ottale, decimale ed esadecimale, le quattro operazioni in qualsiasi base di numerazione.

Rappresentazione di numeri con segno: tecniche complemento e 2 e bit di segno.

Rappresentazione di numeri decimali: tecniche fixed point e floating point.

Rappresentazione caratteri, Codifiche ASCII ed altre.

Le unità di misura delle memorie digitali (Byte..., KB, MB, GB, TB)

Connettivi logici AND, OR e NOT, operazioni e tabelle di verità.

Elementi di base sui Linguaggi di Programmazione

Linguaggio a basso ed alto livello: assemblatori, traduttori, compilatori e interpreti

Dal problema al programma; concetto di algoritmo.

Algoritmi strutturati, strutture di controllo di base (sequenza, selezione, iterazione), algoritmo strutturato, teorema di Boem-Jacopini.

Strutture di selezione: if, switch, espressioni logiche: operatori di confronto ed operatori logici. Strutture di ripetizione: for, while e do-while

Creazione di sottoprogrammi mediante funzioni; variabili locali/globali; parametri formali/effettivi, passaggio parametri e valori di ritorno, sullo scope delle variabili: globali e locali.

Array monodimensionali (vettori), indicizzazione.

Alcuni algoritmi sui vettori: ricerca semplice, ricerca binaria, ordinamento semplice, bubble sort, minimo, massimo.

HTML per la formattazione del testo, gli elenchi puntati e numerati, i link ipertestuali, le tabelle Fogli di stile, identificatori e classi.

### Classe Quarta (cinque ore la settimana)

Sistema informativo e sistema informatico.

Evoluzione del sistema informatico nel tempo, analisi dei possibili servizi di rete a supporto della comunicazione aziendale (file system interno, mail aziendale, sito web aziendale).

Funzioni di un Data Base Management System (DBMS).

Da Archivi isolati a data base, modello concettuale, modello logico, tabelle, chiavi principali, chiavi esterne, comandi sql (soprattutto per query), progettazione di data base, soprattutto in riferimento a flussi di informazioni

Analisi dei flussi informativi aziendali in riferimento al data base aziendale.

Dagli archivi ai data base: sistemi informativi e sistemi informatici aziendali, da archivi isolati a Data Base (definizioni e funzionalità), DBMS. Modellazione dei dati: definizione di modellazione, modelli concettuale, logico e físico, fasi di progettazione di un data base.

La progettazione concettuale: il modello Entità /Relazioni, tipi di relazioni.

La progettazione logica secondo il modello relazionale: tabelle, campi, tracciati record, chiavi primarie e chiavi esterne, regole di integrità, normalizzazione delle tabelle.

Il linguaggio SQL: definizione e query.

Linguaggi di programmazione ad oggetti: incapsulamento, ereditarietà, polimorfismo.

Classi, sottoclassi ed istanze.

Proprietà, metodi, gestione delle eccezioni.

### Classe Ouinta (cinque ore la settimana)

Ripasso su Dta Base: Definizioni, Diagrammi E/R, Modello logico, Linguaggio SQL.

Funzionalità di base di Microsoft Access.

Il modello client server e l'utilizzo di un Data Base Management System di rete.

Sistemi Operativi: introduzione, cenni storici, tipologie di sistemi operativi, esempi di sistemi operativi. Reti di calcolatori: introduzione, classificazioni, reti locali, reti metropolitane, reti geografiche, internetworking, il modello di riferimento ISO/OSI, lo stack TCP/IP.

La sicurezza nelle reti locali e la sicurezza nei dati.

Sistemi Informativi Aziendali: definizioni, sistemi informazionali, sistemi operazionali, datawarehouse, data mining.

Linee di tendenza: 4GL, CASE, la programmazione orientata agli oggetti, ipertesti e multimedialità, cloud computing.

### **Metodi**

Lezione frontale; lezione dialogata; esercitazioni pratiche in laboratorio e domestiche; approfondimento individuale; problem posing; problem solving; apprendimento cooperativo.

### **Strumenti**

Libri di testo; laboratorio di informatica; projettore; help in linea; appunti delle lezioni; fotocopie; ricerche su Internet, learning management system (LMS).

### Verifiche

Test; domande alla classe; interrogazioni; domande aperte; prove di laboratorio; relazioni scritte ed orali, test on line.

### Criteri di valutazione

Per la verifica sommativa si valuteranno: l'interrogazione orale; i risultati delle prove scritte; la documentazione e i listati prodotti in laboratorio; i lavori di gruppo. Al fine della valutazione globale si tiene conto oltre ai risultati delle prove, anche dell'impegno, del metodo di studio, della partecipazione al dialogo educativo, della progressione nell'apprendimento.

Integrazione a cura del prof. Piazza

### PIANO DI LAVORO TECNOLOGIE DELLA Indirizzo: Relazioni Internazionali Sede "Mattiussi" Anno **COMUNICAZIONE**

Scolastico 2018-2019

### **CLASSE TERZA**

Il docente di "TECNOLOGIE DELLA COMUNICAZIONE" concorre a far conseguire allo studente, al termine del terzo anno, risultati di apprendimento che lo mettono in grado di: utilizzare le reti e gli strumenti informatici nelle attività di studio, ricerca e approfondimento disciplinare; individuare ed utilizzare le moderne forme di comunicazione visiva e multimediale, anche con riferimento alle strategie espressive e agli strumenti tecnici della comunicazione in rete.

## M - Competenze relative all'asse logico-matematico

· M: analizzare dati e interpretarli sviluppando deduzioni e ragionamenti sugli stessi anche con l'ausilio di rappresentazioni grafiche, usando consapevolmente gli strumenti di calcolo e le potenzialità offerte da applicazioni specifiche di tipo informatico.

# T - Competenze relative all'asse scientifico-tecnologico

· T: essere consapevole delle potenzialità e dei limiti delle tecnologie nel contesto culturale e sociale in cui vengono applicate.

orientamento per la progettazione didattica del docente in relazione alle scelte compiute nell'ambito della programmazione L'articolazione dell'insegnamento di "TECNOLOGIE DELLA COMUNICAZIONE" in conoscenze e abilità è di seguito indicata quale collegiale del Consiglio di classe e in linea con quanto definito in sede di Dipartimento di Informatica.

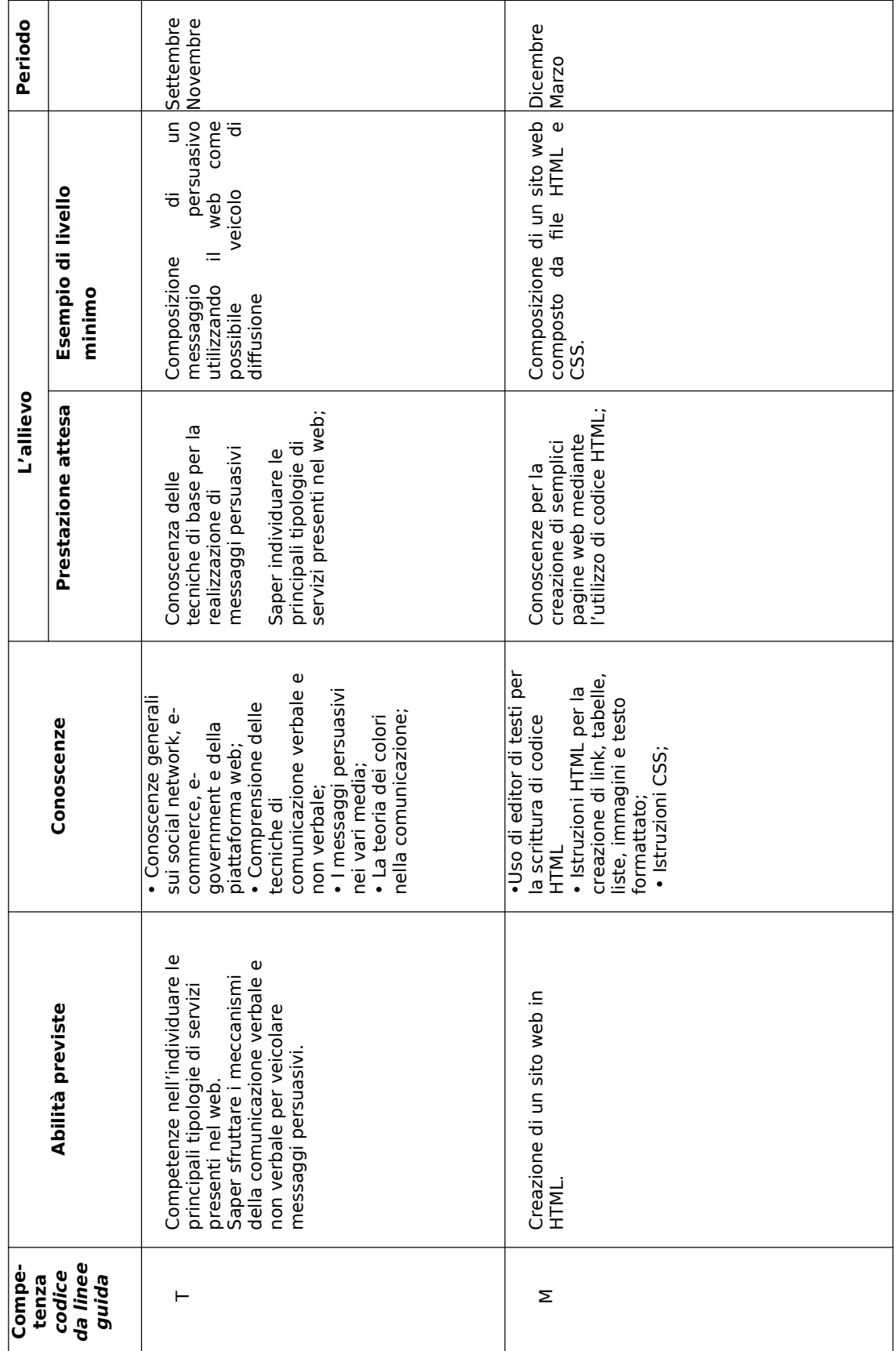

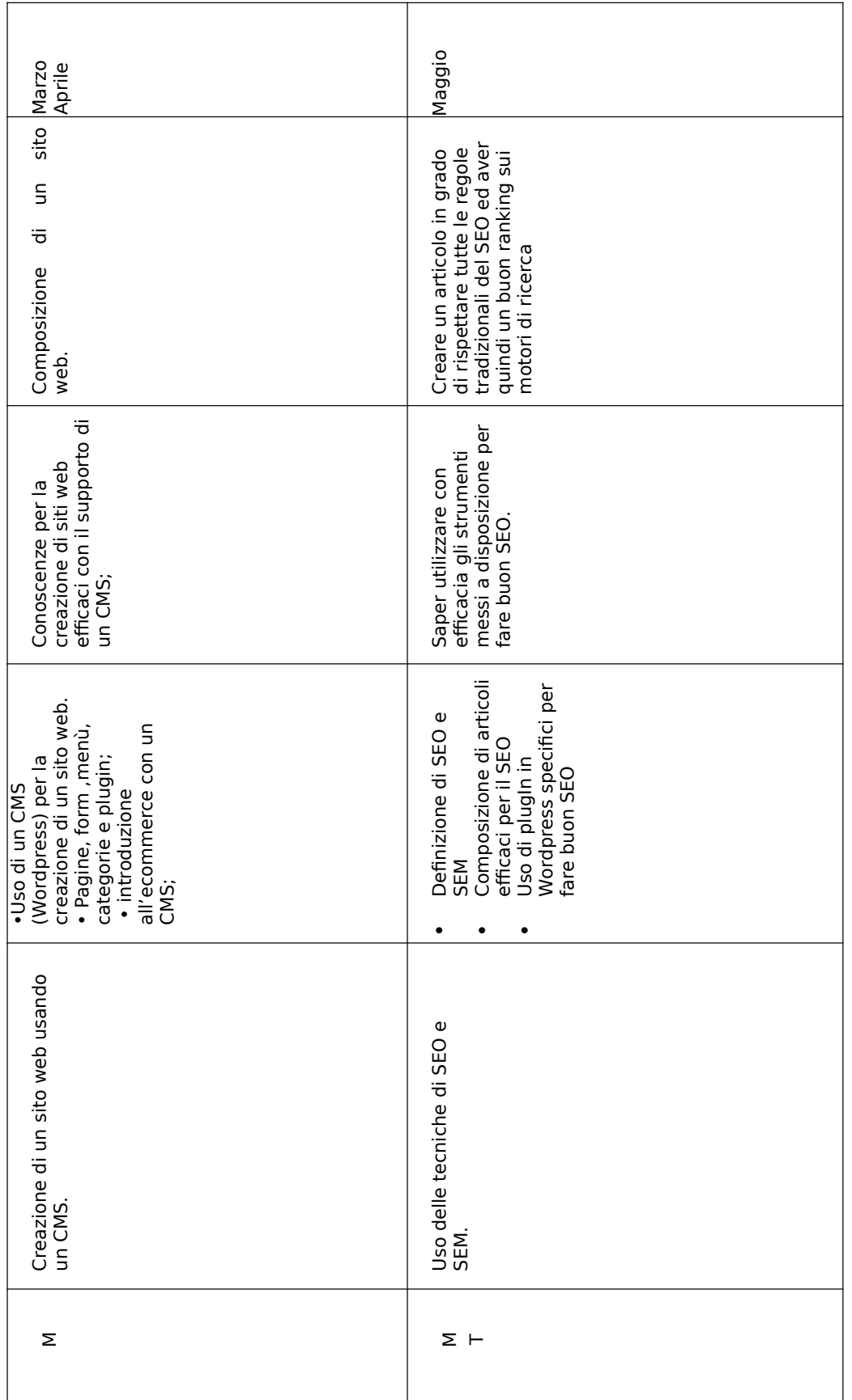

Integrazione a cura del prof. Piazza

## PIANO DI LAVORO TECNOLOGIE DELLA COMUNICAZIONE

Indirizzo: Relazioni Internazionali / Finanza e Marketing Sede "Mattiussi" Anno Scolastico 2018-2019 **CLASSE QUARTA** 

di apprendimento che lo mettono in grado di: utilizzare le reti e gli strumenti informatici nelle attività di studio, ricerca e<br>approfondimento disciplinare; individuare ed utilizzare le moderne forme di comunicazione visi Il docente di "TECNOLOGIE DELLA COMUNICAZIONE" concorre a far conseguire allo studente, al termine del terzo anno, risultati riferimento alle strategie espressive e agli strumenti tecnici della comunicazione in rete.

## M - Competenze relative all'asse logico-matematico

• M: analizzare dati e interpretarli sviluppando deduzioni e ragionamenti sugli stessi anche con l'ausilio di rappresentazioni grafiche, usando consapevolmente gli strumenti di calcolo e le potenzialità offerte da applicazioni specifiche di tipo nformatico.

# T - Competenze relative all'asse scientifico-tecnologico

· T: essere consapevole delle potenzialità e dei limiti delle tecnologie nel contesto culturale e sociale in cui vengono applicate.

L'articolazione dell'insegnamento di "TECNOLOGIE DELLA COMUNICAZIONE" in conoscenze e abilità è di seguito indicata quale orientamento per la progettazione didattica del docente in relazione alle scelte compiute nell'ambito della programmazione collegiale del Consiglio di classe e in linea con quanto definito in sede di Dipartimento di Informatica.

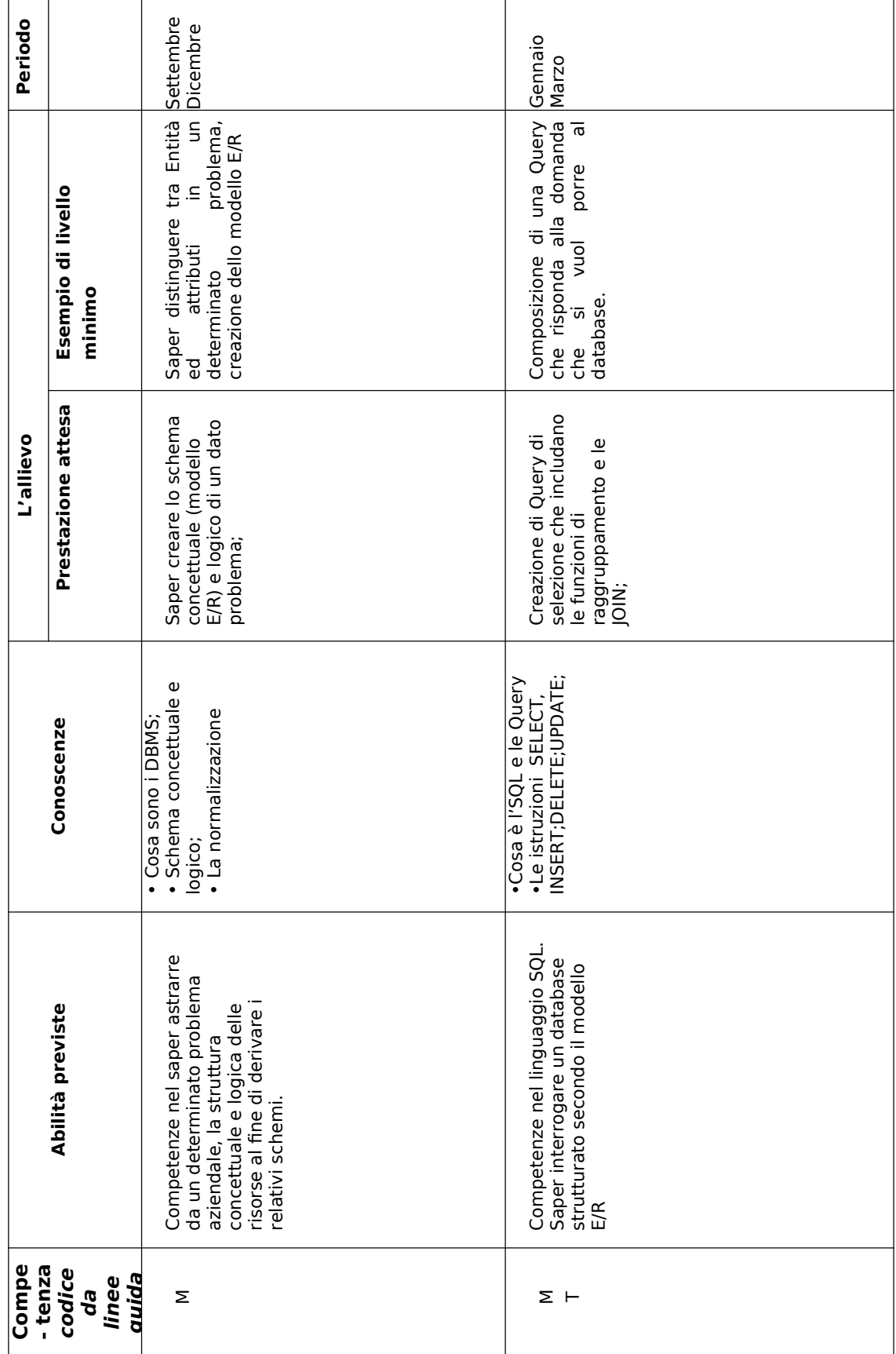

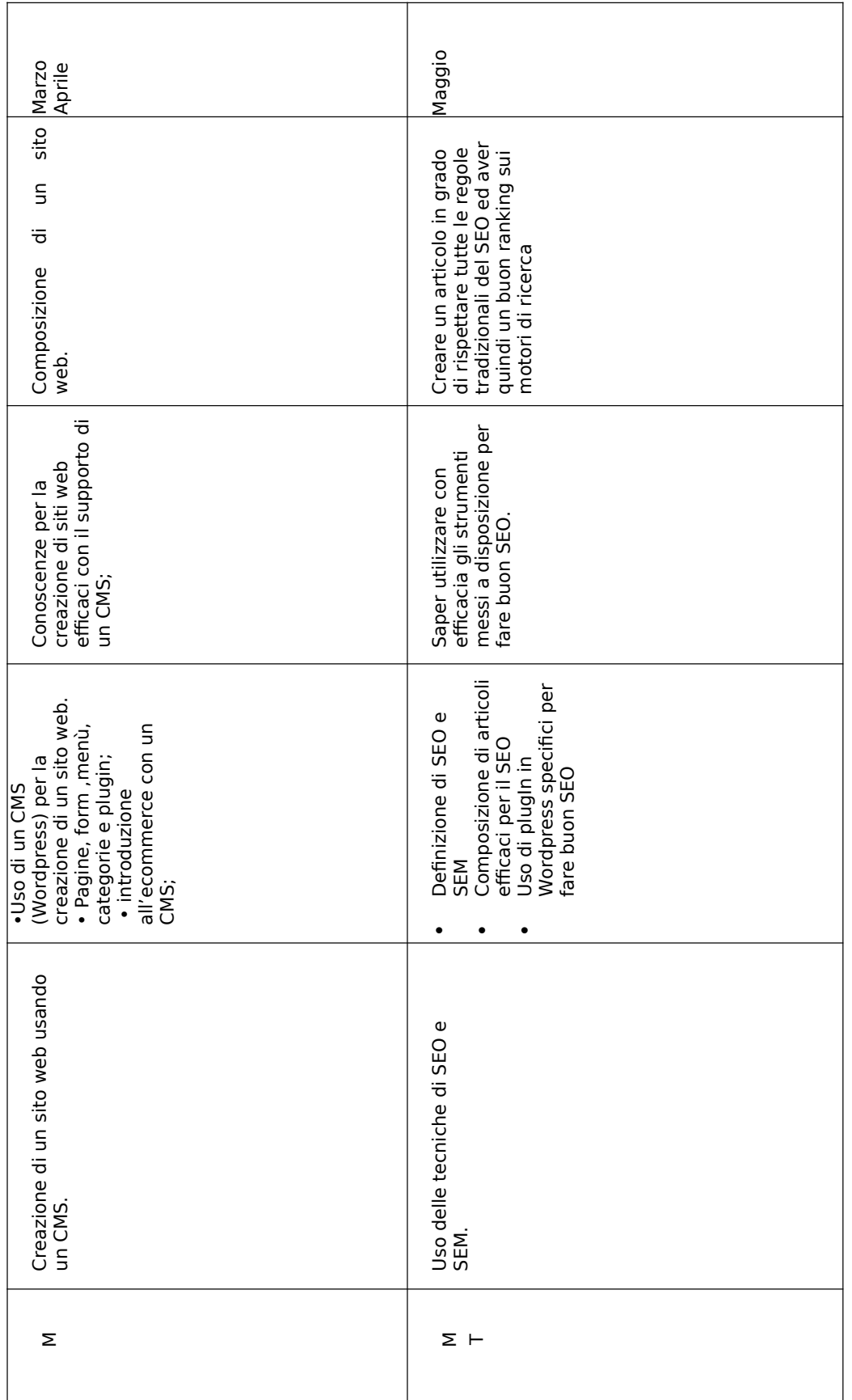